# XPression

**XPression Asset Cache Server User Guide** 

Version 11.5

## Thank You for Choosing Ross

You've made a great choice. We expect you will be very happy with your purchase of Ross Technology.

Our mission is to:

- 1. Provide a Superior Customer Experience
  - offer the best product quality and support
- 2. Make Cool Practical Technology
  - develop great products that customers love

Ross has become well known for the Ross Video Code of Ethics. It guides our interactions and empowers our employees. I hope you enjoy reading it below.

If anything at all with your Ross experience does not live up to your expectations be sure to reach out to us at solutions@rossvideo.com.

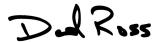

David Ross

CEO, Ross Video

dross@rossvideo.com

#### Ross Video Code of Ethics

Any company is the sum total of the people that make things happen. At Ross, our employees are a special group. Our employees truly care about doing a great job and delivering a high quality customer experience every day. This code of ethics hangs on the wall of all Ross Video locations to guide our behavior:

- 1. We will always act in our customers' best interest.
- 2. We will do our best to understand our customers' requirements.
- 3. We will not ship crap.
- 4. We will be great to work with.
- 5. We will do something extra for our customers, as an apology, when something big goes wrong and it's our fault.
- 6. We will keep our promises.
- 7. We will treat the competition with respect.
- 8. We will cooperate with and help other friendly companies.
- 9. We will go above and beyond in times of crisis. If there's no one to authorize the required action in times of company or customer crisis do what you know in your heart is right. (You may rent helicopters if necessary.)

## XPression Asset Cache Server User Guide

• Ross Part Number: 3500DR-026-11.5

• Version: 11.5

The information contained in this guide is subject to change without notice or obligation.

## Copyright

©2023 Ross Video Limited, Ross®, and any related marks are trademarks or registered trademarks of Ross Video Limited. All other trademarks are the property of their respective companies. PATENTS ISSUED and PENDING. All rights reserved. No part of this publication may be reproduced, stored in a retrieval system, or transmitted in any form or by any means, mechanical, photocopying, recording or otherwise, without the prior written permission of Ross Video. While every precaution has been taken in the preparation of this document, Ross Video assumes no responsibility for errors or omissions. Neither is any liability assumed for damages resulting from the use of the information contained herein.

#### **Patents**

Patent numbers US 7,034,886; US 7,508,455; US 7,602,446; US 7,802,802 B2; US 7,834,886; US 7,914,332; US 8,307,284; US 8,407,374 B2; US 8,499,019 B2; US 8,519,949 B2; US 8,743,292 B2; GB 2,419,119 B; GB 2,447,380 B; and other patents pending.

### Notice

The material in this manual is furnished for informational use only. It is subject to change without notice and should not be construed as commitment by Ross Video Limited. Ross Video Limited assumes no responsibility or liability for errors or inaccuracies that may appear in this manual.

## End User Software License Agreement

This End User Software License Agreement is a legal agreement between you (the "Licensee") and Ross Video Limited ("Ross Video") specifying the terms and conditions of your installation and use of the Software and all Documentation (as those terms are defined herein).

#### **IMPORTANT:**

BY DOWNLOADING, ACCESSING, INSTALLING OR USING THE SOFTWARE AND/OR DOCUMENTATION LICENSEE AGREES TO THE TERMS OF THIS AGREEMENT AND THE LICENSE GRANTED HEREUNDER SHALL BE EFFECTIVE AS OF AND FROM SUCH DATE. IF YOU DO NOT WISH TO ACCEPT THE TERMS AND CONDITIONS OF THIS AGREEMENT, DO NOT DOWNLOAD, ACCESS, INSTALL, REFER TO OR OTHERWISE USE THE SOFTWARE AND/OR DOCUMENTATION.

- 1. **INTERPRETATION.** In this Agreement, (a) words signifying the singular number include the plural and vice versa, and words signifying gender include all genders; (b) every use of the words "herein", "hereof", "hereto" "hereunder" and similar words shall be construed to refer to this Agreement in its entirety and not to any particular provision hereof; (c) reference to any agreement or other document herein will be construed as referring to such agreement or other document as from time to time amended, modified or supplemented (subject to any restrictions on such amendment, modification or supplement set forth therein); (d) every use of the words "including" or "includes" is to be construed as meaning "including, without limitation" or "includes, without limitation", respectively; and (e) references to an Article or a Section are to be construed as references to an Article or Section of or to this Agreement unless otherwise specified.
- 2. **DEFINITIONS**. In this Agreement, in addition to the terms defined elsewhere in this Agreement, the following terms have the meanings set out below:
  - "Affiliate" means, with respect to any Person, any other Person who directly or indirectly controls, is controlled by, or is under direct or indirect common control with, such Person. A Person shall be deemed to control a Person if such Person possesses, directly or indirectly, the power to direct or cause the direction of the management and policies of such Person, whether through the ownership of voting securities, by contract or otherwise; and the term "controlled" and "controlling" shall have a similar meaning.
  - "Agreement" means this End User Software License Agreement including the recitals hereto, as the same may be amended from time to time in accordance with the provisions hereof.
  - "**Backup System**" means the secondary piece of Designated Equipment upon which the Software is installed and mirrored for the sole purpose of replacing a Primary System in the event such Primary System is not available or functioning properly for any reason.
  - "Change of Control" means (a) the direct or indirect sale, transfer or exchange by the shareholders of a Party of more than fifty percent (50%) of the voting securities of such Party, (b) a merger or amalgamation or reorganization or other transaction to which a Party is party after which the shareholders of such Party immediately prior to such transaction hold less than fifty percent (50%) of the voting securities of the surviving entity, (c) the sale, exchange, or transfer of all or substantially all of the assets of a Party.

- "Confidential Information" means all data and information relating to the business and management of either Party, including the Software, trade secrets and other technology to which access is obtained or granted hereunder by the other Party, and any materials provided by Ross Video to Licensee; provided, however, that Confidential Information shall not include any data or information which:
- (i) is or becomes publicly available through no fault of the other Party;
- (ii) is already in the rightful possession of the other Party prior to its receipt from the other Party;
- (iii) is already known to the receiving Party at the time of its disclosure to the receiving Party by the disclosing Party and is not the subject of an obligation of confidence of any kind;
- (iv) is independently developed by the other Party;
- (v) is rightfully obtained by the other Party from a third party; or
- (vi) is disclosed with the written consent of the Party whose information it is.
- "Designated Equipment" shall mean (a) the hardware products sold by Ross Video to Licensee on which the Software is installed and licensed for use, as the same may be replaced from time to time by Ross Video; or (b) in the case of Software licensed on a stand-alone basis, the equipment of Licensee on which the Software is to be installed and meets the minimum specifications set out in the Documentation.
- **"Documentation"** shall mean manuals, instruction guides, user documentation and other related materials of any kind pertaining to the Software (whether in electronic, hard-copy or other media format) that are furnished to Licensee by or on behalf of Ross Video in relation to the Software.
- **"Freeware"** means Software that is available free of charge from Ross Video, and includes, without limitation the master control system software known as "DashBoard".
- "Governmental Authority" means (a) any federal, provincial, state, local, municipal, regional, territorial, aboriginal, or other government, governmental or public department, branch, ministry, or court, domestic or foreign, including any district, agency, commission, board, arbitration panel or authority and any subdivision of any of them exercising or entitled to exercise any administrative, executive, judicial, ministerial, prerogative, legislative, regulatory, or taxing authority or power of any nature; and (b) any quasi-governmental or private body exercising any regulatory, expropriation or taxing authority under or for the account of any of them, and any subdivision of any of them.
- "Improvements" means all inventions, works, discoveries, improvements and innovations of or in connection with the Software, including error corrections, bug fixes, patches and other updates in Object Code form to the extent made available to Licensee in accordance with Ross Video's release schedule.
- **"License Fee"** means the fee(s), if any, payable in respect of the Software in accordance with the relevant invoice(s) or other purchase documents delivered in connection with this Agreement.
- **"License Period"** means the period of time that Licensee will have the rights granted under this Agreement, as may be specified in an Order.
- "**Modifications**" means any enhancements, changes, corrections, translations, adaptations, revisions, developments, upgrades or updates thereto; and "Modify" shall mean the creation of any of the foregoing.
- "Object Code" means the machine readable executable form of a computer software program.

- "Open Source Components" means third party Open Source software, libraries or other components.
- "Open Source License" means the license that governs each Open Source Component.
- "Order" means the documents provided by Ross Video to Licensee detailing the Ross Video products contemplated for purchase, the corresponding fees and License Period that may apply to the Software, including any and all quotations, purchase orders, acknowledgments, pro formas, invoices and other purchase documentation.
- "Parties" means both Ross Video and Licensee and "Party" means either one of them as the context requires.
- "**Person**" will be broadly interpreted and includes (a) a natural person, whether acting in his or her own capacity, or in his or her capacity as executor, administrator, estate trustee, trustee or personal or legal representative; (b) a corporation or a company of any kind, a partnership of any kind, a sole proprietorship, a trust, a joint venture, an association, an unincorporated association, an unincorporated syndicate, an unincorporated organization or any other association, organization or entity of any kind; and (c) a Governmental Authority.
- "**Primary System**" means the Designated Equipment upon which the Software is installed and executed to deliver its intended functionality.
- "Released Claims" has the meaning ascribed to it in Section 9(b).
- "Released Parties" has the meaning ascribed to it in Section 9(b).
- "Ross Video" means Ross Video Limited and its Affiliates.
- **"Software"** shall mean the version of the Object Code licensed and delivered to Licensee by Ross Video concurrently with delivery of this Agreement, including without limitation the Freeware, and any subsequent error corrections, updates, Modifications or Improvements provided to Licensee by Ross Video pursuant to this Agreement, but specifically excluding any features or plug-ins that may be purchased by you directly from third parties as upgrades or enhancements to the Software.
- "**Source Code**" means the human readable form of a computer software program, and all tools and documentation necessary for a reasonably competent computer programmer to understand, maintain and Modify the Software.
- "Third Party Software" means those portions of the Software, if any, which are owned or controlled by third parties and licensed to Ross Video pursuant to certain license agreements or arrangements with such third parties, including the Open Source Components and the NewTek NDI™ software (http://NDI.NewTek.com/); and
- "**Use**" means to execute, run, display, store, merge, network, Modify, translate, host or integrate with Licensee's products or other third party software.

LICENSE. Subject to the terms and conditions of this Agreement, upon payment of the applicable License Fee by Licensee, or, in the case of Freeware only, upon download of the Software by Licensee onto its Designated Equipment, Ross Video hereby grants to Licensee a non-transferable and non-exclusive right to Use the Software and Documentation solely for the internal use of Licensee (the "License"), during the License Period. In the event that a License Period is not identified on the Order, such License Period shall be deemed to be perpetual, subject to paragraph 10(c) of this Agreement. The Software shall only be used in connection with or installed on the Designated Equipment and, where applicable, shall only be used on the Primary System, provided such Primary System is operating properly."

If the Primary System is not operating properly for any reason, the Software may be used on the designated Backup System for that Primary System until such time that the Primary System begins operating properly. The Software and Documentation are provided to Licensee for the exclusive use by Licensee's organization for its ordinary business purposes and shall not be used by any third party for any purposes. Licensee may make copies of the Software as required for internal backup and archival purposes. To the extent permitted hereunder, Licensee may distribute copies of the Software and/or Documentation to members of its organization, provided (a) this Agreement is included with each copy, (b) any member of its organization who uses the Software and/or Documentation accepts and agrees to be bound by the terms of this Agreement and by any other license agreements or other agreement incorporated by reference into this Agreement, and (c) Licensee has paid any applicable additional License Fees in respect of copying and redistributing of the Software. To the extent Licensee is permitted to make copies of the Software under this Agreement, Licensee agrees to reproduce and include on any copy made or portion merged into another work, all Ross Video proprietary notices, including any notices with respect to copyrights, trademarks and this License. With the exception of copying the Software for backup or archival purposes, Licensee agrees to keep a record of the number and location of all such copies and will make such record available at Ross Video's request. The Software may include mechanisms to limit or inhibit copying.

- LICENSE RESTRICTIONS. Except as otherwise provided in section 3 above, Licensee shall not: (1) copy any Software or Documentation, or part thereof, which is provided to Licensee by Ross Video pursuant to this Agreement, in Object Code form, Source Code form or other human or machine readable form, including written or printed documents, without the prior written consent of Ross Video; (2) in any way market, distribute, export, translate, transmit, merge, Modify, transfer, adapt, loan, rent, lease, assign, share, sub-license, sell, make available for download on any website or make available to another Person, the Software and/or Documentation, in whole or in part, provided that Licensee shall not be prohibited from renting or leasing the Software if Ross Video has consented, in writing, to Licensee engaging in such activities in respect of the Software; (3) reverse engineer, decompile or disassemble the Software or electronically transfer it into another computer language; or (4) use the Software or Documentation in a manner that is inconsistent with the License granted hereunder or that will result in a breach of this Agreement. Licensee agrees to take all reasonable precautions to prevent third parties from using the Software and/or Documentation in any way that would constitute a breach of this Agreement, including such precautions Licensee would ordinarily take to protect its own proprietary software, hardware or information.
- 5. **DELIVERY.** Ross Video shall deliver to Licensee one (1) master copy of the Software in compiled binary (executable) form suitable for reproduction in electronic files only and Ross Video shall deliver to Licensee a minimum of one copy of the Documentation.
- 6. **IMPROVEMENTS.** Licensee may from time to time request Ross Video to incorporate certain Improvements into the Software. Ross Video may, in its sole discretion, undertake to incorporate and provide such Improvements to Licensee with or without payment of a fee to be negotiated at the time of such request. All Improvements, whether recommended and developed by Ross Video or Licensee, shall be considered the sole property of Ross Video and shall be used by Licensee pursuant to the terms of the License granted under this Agreement.

- 7. **FREEWARE.** Other than the obligation to pay a License Fee, which does not apply to the Freeware, all other provisions of this End User Software License Agreement apply to the Freeware in the same way as they apply to all other Software that is the subject of this Agreement. In addition, in connection with the Freeware, the following provisions apply:
  - a. Licensee will not Use the Freeware to engage in or allow others to engage in any illegal activity.
  - b. Licensee will not Use the Freeware in any way that will interfere with or damage the operation of the services of any third parties by overburdening/disabling network resources through automated queries, excessive usage or similar conduct.
  - c. Licensee will not Use the Freeware to engage in any activity that will violate the rights of others, including, without limitation, by using it for operations that involve child labour, suppressing the right of freedom of expression or endangering the security of person.
- 8. **OWNERSHIP.** The Parties acknowledge and agree that, as between the Parties, Ross Video shall be the owner of all intellectual property rights in the Software, Documentation and all related Modifications and Improvements, written materials, logos, trademarks, trade names, copyright, patents, trade secrets and moral rights, registered or unregistered. No proprietary interest or title in or to the intellectual property in the Software, Documentation or any Improvements or Modifications is transferred to Licensee by this Agreement. Ross Video reserves all rights not expressly licensed to Licensee under section 3.

#### 9. OPEN SOURCE SOFTWARE.

- a. Software may use and/or be provided with Open Source Components, including those detailed in the Third Party section below. To the extent stipulated by its Open Source License, each such Open Source Component is licensed directly to Licensee from its respective licensors and not sublicensed to Licensee by Ross Video, and such Open Source Component is subject to its respective Open Source License, and not to this Agreement. If, and to the extent, an Open Source Component requires that this Agreement effectively impose, or incorporate by reference, certain disclaimers, permissions, provisions, prohibitions or restrictions, then such disclaimers, permissions, provisions, prohibitions or restrictions shall be deemed to be imposed, or incorporated by reference into this Agreement, as required, and shall supersede any conflicting provision of this Agreement, solely with respect to the corresponding Open Source Component which is governed by such Open Source License.
- b. If Licensee, or another party on Licensee's behalf, modifies, replaces or substitutes any Open Source Component used in or provided with this Software, Licensee hereby fully, forever, irrevocably and unconditionally releases and discharges Ross Video, its Affiliates and its and their employees, officers, directors, resellers, distributors and representatives (collectively, "Released Parties") from any and all claims, charges, complaints, demands, actions, causes of action, suits, rights, debts, covenants, liabilities, warranties, performance and maintenance and support obligations (collectively, "Released Claims"), of every kind and nature, with respect to such Software, including without limitation any such Released Claims that arise as a matter of applicable Law.
- c. If an Open Source License requires that the source code of its corresponding Open Source Component be made available to Licensee, and such source code was not delivered to Licensee with the Software, then Ross Video hereby extends a written offer, valid for the period prescribed in such Open Source License, to obtain a copy of the source code of the corresponding Open Source Component, from Ross Video from https://www.rossvideo.com/open-source-information/.

#### 10. THIRD PARTY SOFTWARE.

- a. Licensee acknowledges that the Third Party Software is not owned by Ross Video. Notwithstanding any other provision of this Agreement, Ross Video, to the extent permitted by applicable law, offers no warranties (whether express, implied, statutory or by course of communication or dealing with Licensee, or otherwise) with respect to the Third Party Software. Ross Video may pass through to Licensee, if and to the extent permitted by applicable law, any warranties expressly provided by such third parties to Ross Video for such Third Party Software.
- b. FFmpeg Notice. The Software may utilize FFmpeg video components and their included libraries. FFmpeg is a trademark of Fabrice Bellard (originator of the FFmpeg project). Ross Video disclaims any ownership claim to FFmpeg. Please refer to http://ffmpeg.org (copyright is in the FFmpeg developers). FFmpeg is licensed under the Lesser GNU Lesser General Public License v2.1 or Lesser General Public License v3.0. GNU Lesser General Public, Free Software Foundation, Inc., 51 Franklin Street, Fifth Floor, Boston, MA 02110-1301 USA. Licensee can distribute it and/or modify it under the terms of such licenses."

#### 11. INTELLECTUAL PROPERTY INDEMNITY.

- a. Ross Video agrees to defend, indemnify and hold harmless Licensee from final damages awarded by a court of competent jurisdiction (hereinafter referred to as the "Losses"), which Licensee, or any of its officers or directors, may incur, suffer or become liable for as a result of, or in connection with, any third party claim asserted against Licensee to the extent such claim is based on a contention that the Software, Documentation or any portion thereof, infringes any valid, registered, enforceable patents, copyrights, trade secrets, trademarks or other intellectual property rights of any third party, provided that (a) the allegedly infringing Software or Documentation has been used within the scope of and in accordance with the terms of this Agreement, and (b) Licensee notifies Ross Video in writing of such claim within ten (10) days of a responsible officer of Licensee becoming aware of such claim. If the Software, Documentation or any portion thereof is held to constitute an infringement of a third party's intellectual property rights, and use thereof is enjoined, Ross Video shall, at its election and expense, either (i) procure the right to use the infringing element of the Software or Documentation; or (ii) replace or modify the element of the Software or Documentation so that the infringing portion is no longer infringing and still performs the same function without any material loss of functionality. Ross Video shall make every reasonable effort to correct the situation with minimal effect upon the operations of Licensee.
- b. Notwithstanding the above, Ross Video reserves the right to terminate this Agreement and the License granted hereunder on immediate notice to Licensee, and without liability to Licensee, in the event that the Software or Documentation constitutes or may, in Ross Video's determination, constitute, an infringement of the rights of a third party that Ross Video, in its sole discretion, does not consider to be affordably remediable.
- c. Either party may terminate this Agreement immediately should any Software become, or in either party's opinion be likely to become, the subject of a claim of infringement of any intellectual property right and, in such event, there shall be no claim by either Licensee or Ross Video against the other arising out of such termination, provided that the foregoing shall not apply to a claim for infringement by Ross Video against Licensee in the event that Licensee is alleged to have infringed Ross Video's intellectual property rights, in which case Licensee shall remain liable for all outstanding License Fees and other amounts owing to Ross Video.
- d. Notwithstanding the foregoing, Ross Video shall have no liability for any claim of infringement based on use of other than a current, unaltered release of the Software and/or Documentation available from Ross Video if such infringement would have been avoided by the use of a current, unaltered release of the Software and/or Documentation provided that such current, unaltered release performs substantially in conformity with the specifications set out in the Documentation and was provided, at no additional cost by Ross Video, to those subscribing for maintenance services for the Software or Documentation.

12. CONFIDENTIALITY. Each Party shall maintain in confidence all Confidential Information of the other Party, shall use such Confidential Information only for the purpose of exercising its rights and fulfilling its obligations under this Agreement, and shall not disclose any Confidential Information of the disclosing Party to any third party except as expressly permitted hereunder or make any unauthorized use thereof. Each Party shall disclose the Confidential Information only to those of its employees, consultants, advisors, and/or subcontractors who have a need to know the Confidential Information. Each Party shall, prior to disclosing the Confidential Information to such employees, consultants, advisors and/or subcontractors, obtain their agreement to receive and use the Confidential Information on a confidential basis on the same terms and conditions contained in this Agreement. The receiving Party shall treat the Confidential Information of the disclosing Party with the same degree of care against disclosure and/or unauthorized use as it affords to its own information of a similar nature, or a reasonable degree of care, whichever is greater. The receiving Party further agrees not to remove or destroy any proprietary or confidential legends or markings placed upon any documents or other materials of the disclosing Party. The obligations of confidence set forth in this Agreement shall extend to any Affiliates that have received Confidential Information of the disclosing Party and shall also cover Confidential Information disclosed by any Affiliate. The receiving Party shall be responsible for any actions or omissions of its Affiliates as if such actions or omissions were its own.

Either party may disclose certain Confidential Information if it is expressly required to do so pursuant to legal, judicial, or administrative proceedings, or otherwise required by law, provided that (i) such Party provides the other Party with reasonable written notice prior to such disclosure; (ii) such Party seeks confidential treatment for such Confidential Information; (iii) the extent of such disclosure is only to the extent expressly required by law or under the applicable court order; and (iv) such Party complies with any applicable protective or equivalent order.

Each of Ross Video and Licensee (the "Indemnifying Party", as applicable) agree to indemnify the other (the "Indemnified Party", as applicable) for all Losses incurred by the Indemnified Party as a result of a failure of the Indemnifying Party to comply with its obligations under this Section 12 provided that the Indemnified Party has given prompt notice of any such claim and, to the extent that a claim may lie against a third party for the unauthorized disclosure of such Confidential Information, the right to control and direct the investigation, preparation, action and settlement of each such claim and, further, provided that the Indemnified Party reasonably cooperates with the Indemnifying Party in connection with the foregoing and provides the Indemnifying Party with all information in the Indemnified Party's possession related to such claim and such further assistance as reasonably requested by the Indemnifying Party.

The Parties acknowledge and agree that any breach of the confidentiality provisions of this Agreement by one Party may cause significant and irreparable injury to the other Party that is not compensable monetarily, as well as damages that may be difficult to ascertain, and agrees that, in addition to such other remedies that may be available at law or in equity, the other Party shall be entitled to seek injunctive relief (including temporary restraining orders, interim injunctions and permanent injunctions) in a court of competent jurisdiction in the event of the breach or threatened breach by such party of any of the confidentiality provisions of this Agreement. The relief contemplated in this Section shall be available to each Party without the necessity of having to prove actual damages and without the necessity of having to post any bond or other security. Each Party further agrees to notify the other Party in the event that it learns of or has reason to believe that any Person has breached the confidentiality provisions of this Agreement.

- 13. **LIMITATION OF LIABILITY.** The limitation of liability provisions of this Agreement reflect an informed voluntary allocation of the risks (known and unknown) that may exist in connection with the licensing of the Software or Documentation hereunder by Ross Video, and that voluntary risk allocation represents a material part of the Agreement reached between Ross Video and Licensee. Should Ross Video be in breach of any obligation, Licensee agrees that Licensee's remedies will be limited to those set forth in this Agreement. No action, regardless of form, arising out of this Agreement may be brought by Licensee more than twelve (12) months after the facts giving rise to the cause of action have occurred, regardless of whether those facts by that time are known to, or reasonably ought to have been discovered by, Licensee.
  - (A) EXCEPT AS EXPRESSLY PROVIDED IN THIS AGREEMENT, THE SOFTWARE AND DOCUMENTATION ARE PROVIDED "AS IS" AND ROSS VIDEO (I) MAKES NO OTHER REPRESENTATIONS, AND PROVIDES NO WARRANTIES OR CONDITIONS OF ANY KIND, EXPRESS OR IMPLIED, STATUTORY, BY USAGE OF TRADE CUSTOM OF DEALING, OR OTHERWISE, AND (II) SPECIFICALLY DISCLAIMS ALL IMPLIED WARRANTIES INCLUDING ANY IMPLIED WARRANTY OF UNINTERRUPTED OR ERROR FREE OPERATION, MERCHANTABILITY, QUALITY OR FITNESS FOR A PARTICULAR PURPOSE. ROSS VIDEO DOES NOT REPRESENT OR WARRANT THAT THE SOFTWARE WILL MEET ANY OR ALL OF LICENSEE'S PARTICULAR REQUIREMENTS, THAT THE USE AND OPERATION OF THE SOFTWARE WILL OPERATE ERROR-FREE OR UNINTERRUPTED, THAT ALL PROGRAMMING ERRORS IN THE SOFTWARE CAN BE FOUND IN ORDER TO BE CORRECTED, OR THAT THE SOFTWARE WILL BE COMPATIBLE WITH OTHER PROGRAMS, SYSTEMS, AND HARDWARE.
  - (B) IN NO EVENT SHALL ROSS VIDEO, ITS AFFILIATES AND LICENSORS, AND THEIR RESPECTIVE DIRECTORS, OFFICERS, EMPLOYEES AND AGENTS, BE LIABLE FOR ANY CLAIM FOR INDIRECT, CONSEQUENTIAL, SPECIAL, INCIDENTAL, PUNITIVE, EXEMPLARY, AGGRAVATED DAMAGES; LOST PROFITS, OR LOST REVENUE ARISING FROM OR IN CONNECTION WITH THIS AGREEMENT, REGARDLESS OF THE FORM OF ACTION, WHETHER IN CONTRACT, OR IN TORT, EVEN IF THE PARTY HAS BEEN ADVISED OF THE POSSIBILITY OF SUCH DAMAGES.
  - (C) IN ANY EVENT THE AGGREGATE LIABILITY OF ROSS VIDEO, ITS AFFILIATES AND LICENSORS, AND THEIR RESPECTIVE DIRECTORS, OFFICERS, EMPLOYEES AND AGENTS, FOR ANY CLAIM FOR DIRECT DAMAGES WITH RESPECT TO THE SUBJECT MATTER OF THIS AGREEMENT SHALL NOT EXCEED THE AMOUNT OF THE PURCHASE PRICE PAID TO ROSS VIDEO UNDER THIS AGREEMENT.

#### 14. TERM AND TERMINATION.

- (1) Unless terminated earlier in accordance with the terms of this Agreement, the term of this Agreement shall commence upon Licensee's first download, access, installation, or other use of the Software or Documentation and continues until, in the case of Software licensed with Designated Equipment provided by Ross Video, the earliest of (a) the end of the License Period, or (b) if the Designated Equipment is assigned or transferred in accordance with this Agreement, the date on which the Designated Equipment is no longer owned by Licensee;
- (2) Either Party shall have the right to terminate this Agreement on notice to the other Party if:
  - (a) the other Party fails to pay any fees or other amounts when due hereunder or under any other agreement between the Parties (or any Affiliates of the Parties, as applicable) in connection with the Software and/or Designated Equipment and such breach is not cured within thirty (30) days after written notice of such failure to pay is given to the defaulting Party by the non-defaulting Party;
  - (b) the other Party shall file a voluntary petition in bankruptcy or insolvency or shall petition for reorganization under any bankruptcy law, consent to an involuntary petition in bankruptcy, or if a receiving order is given against it under the Bankruptcy and Insolvency Act (Canada) or the comparable law of any other jurisdiction (and such is not dismissed within ten (10) days);

- (a) there shall be entered an order, judgment or decree by a court of competent jurisdiction, upon the application of a creditor, approving a petition seeking reorganization or appointing a receiver, trustee or liquidator of all or a substantial part of the other Party's assets and such order, judgment or decree continues in effect for a period of thirty (30) consecutive days; or
- (d) the other Party shall fail to perform any of the other material obligations set forth in this Agreement and such default, in the case of a default which is remediable, continues for a period of thirty (30) days after written notice of such failure has been given by the non-defaulting Party or, in the case of a non-remediable default, immediately upon notice.
- (3) Notwithstanding anything to the contrary contained in this Agreement:
  - (a) Ross Video may forthwith terminate this Agreement if Licensee is in breach of any of sections 3, 4 or 12 of this Agreement. For greater certainty, in such instances Ross Video shall provide written notice of such termination as soon as practicable but written notice shall not be a necessary prerequisite to such termination; and
  - (b) in the event of a Change of Control of Licensee, Ross Video shall have the right to terminate this Agreement and the License granted hereunder upon thirty (30) days' prior written notice to Licensee. For greater certainty, Ross Video's right to terminate in the event of a Change of Control of Licensee shall continue for a period of six (6) months from the date Licensee delivers notice of such Change of Control to Ross Video.
  - (c) Ross Video may terminate the License immediately on the date on which it provides notice to Licensee, if its agreements for Third Party Software are terminated.
- (4) Upon the termination or expiry of this Agreement:
  - (a) Licensee shall immediately cease and desist all use of the Software and Documentation;
  - (b) Licensee shall immediately deliver to Ross Video any of Ross Video's Confidential Information provided hereunder (including the Software and Documentation) then in its possession or control, if any, and shall deliver a certificate of an officer of Licensee certifying the completeness of same;
  - (c) Licensee shall refrain from further use of such Confidential Information; and
  - (d) Licensee shall forthwith pay all amounts owing to Ross Video or any of its Affiliates hereunder.
- 15. **SURVIVAL.** The provisions of sections 1, 2, 6, 8, 9, 10, 11, 12, 13, 14, 18, 22, 23, and 24 herein shall survive the expiry or termination of this Agreement.
- 16. **FORCE MAJEURE.** Dates and times by which Ross Video is required to render performance under this Agreement shall be automatically postponed to the extent and for the period that Ross Video is prevented from meeting them by reason of events of force majeure or any cause beyond its reasonable control provided Ross Video notifies Licensee of the commencement and nature of such cause and uses its reasonable efforts to render performance in a timely manner.
- 17. **ASSIGNMENT.** Ross Video may assign this Agreement, or any of its rights or obligations hereunder, in whole or in part, upon notice to Licensee. Licensee shall not assign this Agreement, or any of its rights or obligations hereunder, in whole or in part, without the prior written consent of Ross Video, which consent may not be unreasonably withheld. This Agreement enures to the benefit of and is binding upon each of the Parties and their respective successors and permitted assigns.

- 18. **GOVERNING LAW.** If Customer acquired the Ross Product(s) in the United States or Canada, the laws of the state or province where Customer's principal place of business is located govern the interpretation of this Agreement, claims for its breach, and all other claims regardless of conflict of laws principles. If Customer acquired the Ross Product(s) in the European Union or the United Kingdom, then the laws of England and Wales apply. If Customer acquired the Ross Product(s) in any other country, then the laws of the Province of Ontario, Canada shall apply.
- 19. **LANGUAGE.** The Parties have expressly required that this Agreement and all documents relating thereto be prepared in English. Les parties ont expressément exigé que cette convention ainsi que tous les documents qui s'y rattachent soient rédigés en anglais.
- 20. **GOVERNMENT CONTRACTS.** If the Software and/or Documentation to be furnished to Licensee hereunder are to be used in the performance of a government contract or subcontract, the Software and/or Documentation shall be provided on a "restricted rights" basis only and Licensee shall place a legend, in addition to applicable copyright notices, in the form provided under the applicable governmental regulations. For greater certainty, Ross Video shall not be subject to any flowdown provisions required by any customer of Licensee that is a Governmental Authority unless Ross Video expressly agrees to be bound by such flowdown provisions in writing.
- 21. **EXPORT AND IMPORT LAWS.** Licensee acknowledges and agrees that the Software (including any technical data and related technology) may be subject to the export control laws, rules, regulations, restrictions and national security controls of the United States and other applicable countries (the "**Export Controls**") and agrees not to export, re-export, import or allow the export, re-export or import of such export-controlled Software (including any technical data and related technology) or any copy, portion or direct product of the foregoing in violation of the Export Controls. Licensee hereby represents that it is not an entity or person to whom provision of the Software (including any technical data and related technology) is restricted or prohibited by the Export Controls. Licensee agrees that it has the sole responsibility to obtain any authorization to export, re-export, or import the Software (including any technical data and related technology), as may be required. Licensee will defend, indemnify and hold Ross Video harmless from any and all claims, losses, liabilities, damages, fines, penalties, costs and expenses (including attorney's fees) arising from or relating to any breach by Licensee of its obligations under this Section.
- 22. **AMENDMENT AND WAIVER.** No amendment, discharge, modification, restatement, supplement, termination or waiver of this Agreement or any Section of this Agreement is binding unless it is in writing and executed by the Party to be bound. No waiver of, failure to exercise or delay in exercising, any Section of this Agreement constitutes a waiver of any other Section (whether or not similar) nor does any waiver constitute a continuing waiver unless otherwise expressly provided.
- 23. **SEVERABILITY.** Each Section of this Agreement is distinct and severable. If any Section of this Agreement, in whole or in part, is or becomes illegal, invalid, void, voidable or unenforceable in any jurisdiction by any court of competent jurisdiction, the illegality, invalidity or unenforceability of that Section, in whole or in part, will not affect (a) the legality, validity or enforceability of the remaining Sections of this Agreement, in whole or in part; or (b) the legality, validity or enforceability of that Section, in whole or in part, in any other jurisdiction.
- 24. **ENTIRE AGREEMENT.** This Agreement, and any other documents referred to herein, constitutes the entire agreement between the Parties relating to the subject matter of this Agreement and supersedes all prior written or oral agreements, representations and other communications between the Parties.

## Warranty and Repair Policy

Ross Video Limited (Ross) warrants its XPression Asset Cache Server systems to be free from defects under normal use and service for the following time periods from the date of shipment:

- XPression Asset Cache Server Server 12 months
- XPression Asset Cache Server Software Upgrades 12 months free of charge
- System and Media hard drives 12 months

If an item becomes defective within the warranty period Ross will repair or replace the defective item, as determined solely by Ross.

Warranty repairs will be conducted at Ross, with all shipping FOB Ross dock. If repairs are conducted at the customer site, reasonable out-of-pocket charges will apply. At the discretion of Ross, and on a temporary loan basis, plug in circuit boards or other replacement parts may be supplied free of charge while defective items undergo repair. Return packing, shipping, and special handling costs are the responsibility of the customer.

This warranty is void if products are subjected to misuse, neglect, accident, improper installation or application, or unauthorized modification.

In no event shall Ross Video Limited be liable for direct, indirect, special, incidental, or consequential damages (including loss of profit). Implied warranties, including that of merchantability and fitness for a particular purpose, are expressly limited to the duration of this warranty.

This warranty is TRANSFERABLE to subsequent owners, subject to Ross' notification of change of ownership.

### **Extended Warranty**

For customers that require a longer warranty period, Ross offers an extended warranty plan to extend the standard warranty period by one year increments. For more information about an extended warranty for your XPression Asset Cache Server system, contact your regional sales manager.

## **Environmental Information**

The equipment that you purchased required the extraction and use of natural resources for its production. It may contain hazardous substances that could impact health and the environment.

To avoid the potential release of those substances into the environment and to diminish the need for the extraction of natural resources, Ross Video encourages you to use the appropriate take-back systems. These systems will reuse or recycle most of the materials from your end-of-life equipment in an environmentally friendly and health conscious manner.

The crossed-out wheeled bin symbol invites you to use these systems.

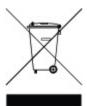

If you need more information on the collection, reuse, and recycling systems, please contact your local or regional waste administration.

You can also contact Ross Video for more information on the environmental performances of our products.

## Company Address

Ross Video Limited Ross Video Incorporated

8 John Street P.O. Box 880 Iroquois, Ontario Ogdensburg, New York

Canada, K0E 1K0 USA 13669-0880

**General Business Office:** (+1) 613  $\cdot$  652  $\cdot$  4886

**Fax:** (+1) 613 · 652 · 4425

**Toll Free Technical Support:** 1-844-652-0645 (North America)

+800 1005 0100 (International)

Alternately, you can

contact:

**Technical Support:**  $(+1) 613 \cdot 652 \cdot 4886$ 

After Hours Emergency: (+1) 613  $\cdot$  349  $\cdot$  0006

E-mail for Technical

Support:

techsupport@rossvideo.com

E-mail for General

Information:

solutions@rossvideo.com

Website: http://www.rossvideo.com

## Contents

| Introduction                                 | 1  |
|----------------------------------------------|----|
| About This GuideGetting Help                 |    |
| The XPression Asset Cache Server             |    |
| Workflow                                     | 5  |
| XPression Asset Cache Server Installation    | 6  |
| Using the XPression Asset Cache Server       | 9  |
| Configuring the XPression Asset Cache Server | 11 |
| Configuring the Dali Driver                  | 14 |
| Configuring the XPression Maps Server        | 15 |
| Configuring the MediaBeacon (v3.0) Driver    | 16 |
| Configuring the MediaBeacon (v5.0+) Driver   | 17 |
| Configuring the Streamline Driver            | 18 |

## Introduction

Thank you for choosing a Ross Video XPression Asset Cache Server system.

Ross Video designed XPression Asset Cache Server with the needs of live production in mind. The XPression Asset Cache Server is an optional part of the XPression OpenMAM workflow that allows assets to be downloaded from a remote MAM system prior to the rundown being activated for playout.

We appreciate your business and sincerely hope that you have a great experience with your new XPression Asset Cache Server system. As always, if there is anything we at Ross Video can do to assist you, please do not hesitate to contact us.

#### **About This Guide**

This guide covers the use of the XPression Asset Cache Server system.

If, at any time, you have questions pertaining to the operation of XPression Asset Cache Server, please contact us at the numbers listed in the section Getting Help 3. Our technical staff is always available for consultation, training, or service.

#### **Documentation Conventions**

Special text formats are used in this guide to identify parts of the user interface, text that a user must enter, or a sequence of menus and sub-menus that must be followed to reach a particular command.

**Bold text** Bold text identifies a user interface element such as a dialog box, menu item, or

button.

For example:

In the **Slug** column, type a slug name for the story.

**Bold Italic text** Italic text is used to identify the titles of referenced guides, manuals, or

documents.

For example:

For more information, refer to the **DashBoard User Guide**.

Courier text identifies text that a user must type.

For example:

In the **Username** box, type postgres.

Hypertext Identifies a hyperlink to a related topic.

## **Getting Help**

XPression Asset Cache Server documentation is available online at Product Documentation and is also accessible on the product USB key and by clicking on the **Help** icon in the user interface.

## **Contacting Technical Support**

At Ross Video, we take pride in the quality of our products, but if problems occur, help is as close as the nearest telephone.

Our 24-hour Hot Line service ensures you have access to technical expertise around the clock. After-sales service and technical support is provided directly by Ross Video personnel. During business hours (Eastern Time), technical support personnel are available by telephone. After hours and on weekends, a direct emergency technical support phone line is available. If the technical support person who is on call does not answer this line immediately, a voice message can be left and the call will be returned shortly. This team of highly trained staff is available to react to any problem and to do whatever is necessary to ensure customer satisfaction.

#### **Technical Support:**

• 1-844-652-0645 (North America)

• +800 1005 0100 (International)

• After Hours Emergency: (+1) 613-349-0006

• E-mail: techsupport@rossvideo.com

• Website: http://www.rossvideo.com

## The XPression Asset Cache Server

Use the XPression Asset Cache Server interface to manage connections to the MOS Gateway and openMAM servers, monitor assets being downloaded to the cache, and view the current activity log.

The following screen capture displays the main elements of the XPression Asset Cache Server user interface. Descriptions of individual elements are contained in the legend below the diagram.

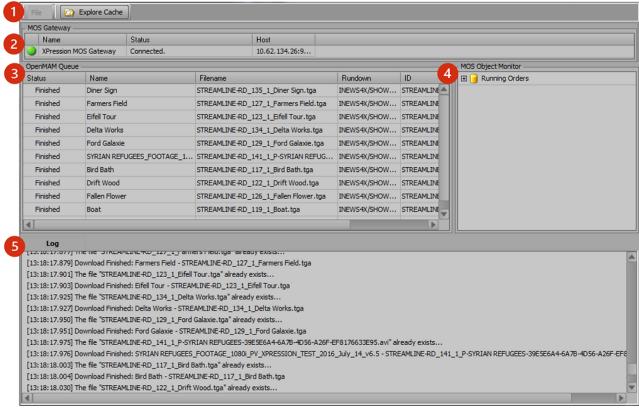

XPression Asset Cache Server Interface

- 1) **Menu Bar** access the **File** menu and the asset file cache.
- 2) **MOS Gateway** lists the status and details of the connection of the Asset Cache Server to the MOS Gateway.
- 3) **OpenMAM Queue** displays the items from openMAM servers that have been downloaded or are queued to be downloaded to the asset cache.
- 4) **MOS Object Monitor** lists the rundowns from the MOS Gateway.
- 5) **Log** displays the activity of the Asset Cache Server.

## Workflow

The Asset Cache Server maintains a tightly coupled connection with the XPression Gateway to keep an up-to-date list of monitored rundowns and the stories/items contained within them. When a rundown is monitored in the NRCS, it will be made available to the Asset Cache Server software which will parse the rundown for any MOS objects containing openMAM graphics objects. These assets will be polled periodically to check for updated versions on the MAM system.

When a rundown is activated in the XPression Remote Sequencer for playout, the XPression engines will be made aware of the rundown. Instead of fetching the asset from the MAM, the XPression engine will check the folder on the Asset Cache Server machine for the asset (through use of a shared network drive). The XPression engine must be able to make a successful connection to the MAM system to retrieve metadata related to the asset.

Several playout engines may connect to the same Asset Cache Server.

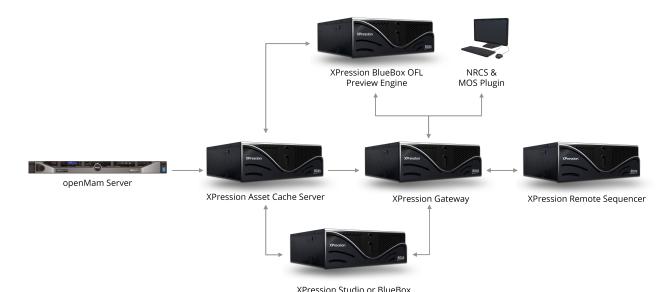

XPression Asset Cache Server Workflow

The overall advantage of using the Asset Cache Server is to have the local playout engines access localized assets and not from the remote MAM system. When large assets (such as video clips) are used, it is advantageous that they begin downloading as soon as the rundown is monitored rather than waiting until the rundown is activated for playout.

## XPression Asset Cache Server Installation

To use the XPression Asset Cache Server, the following is required:

- XPression v6.5\_3600 or higher
- XPression Gateway / MOS Plugin
- A licensing dongle that is programmed to support the Asset Cache Server

## Installing the XPression Asset Cache Server

Use the following procedure to complete the install of the XPression Asset Cache Server:

#### To install the XPression Asset Cache Server:

1. From your **File Explorer**, locate and select the **xpAssetCacheServer-X.X\_XXXX.exe** file.

The **Setup - XPression Asset Cache Server** page opens.

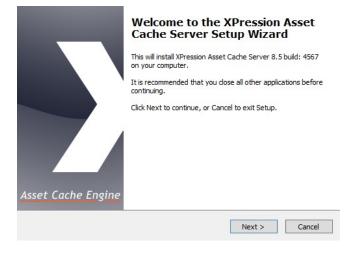

2. Select Next.

The **Select Destination Location** page opens.

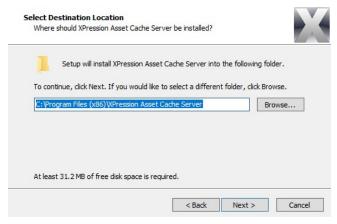

3. Use the default destination folder location or select **Browse** to choose a different destination location, and select **Next**.

The **Select Components** page opens.

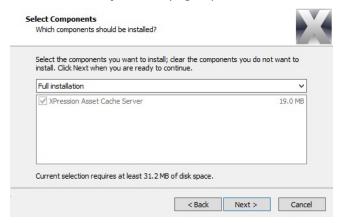

4. Select Next.

The Select Start Menu Folder page opens.

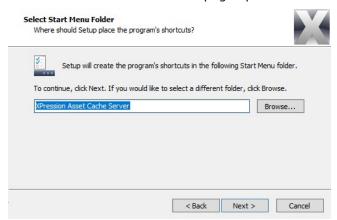

5. Use the default **Start Menu** folder location, or click **Browse** to choose a different **Start Menu** location, and then select **Next**.

The **Select Additional Tasks** page opens.

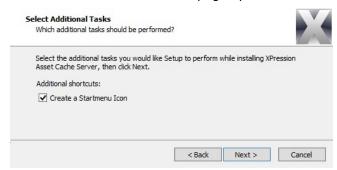

6. Select the **Create a Startmenu Icon** checkbox to add the **XPression Asset Cache Server** icon to the Windows Start Menu, and select **Next**.

The Ready to Install page opens.

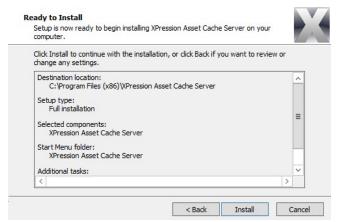

7. Select Install.

The installation begins. Once the installation is complete, the **Completing the XPression Asset Cache Server Setup Wizard** page opens.

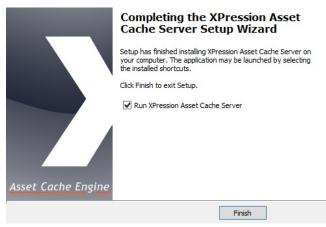

8. Select Finish.

If the **Run XPression Asset Cache Server** checkbox is selected and the installation was successful, the program launches.

## Using the XPression Asset Cache Server

Use the XPression Asset Cache Server interface to manage connections to the MOS Gateway and openMAM servers, monitor assets being downloaded to the cache, and view the current activity log.

#### Menu Bar

Use the menu bar to access the **File** menu and the asset file cache.

**File** > **Settings** — select this to open the **XPression Asset Cache Server - Settings** window to configure the connection to the MOS Gateway, the cache location, and the openMAM settings.

**File** > **Exit** — select this to close the XPression Asset Cache Server.

Explore Cache — select this button to open the folder that contains the downloaded assets.

#### **MOS Gateway**

Use the MOS Gateway section to see a list of the status and details of the connection of the Asset Cache Server to the MOS Gateway.

**Connection Icon** — three possible connection icons indicate the current status of the connection to the MOS Gateway:

- — green indicates that the Asset Cache Server is connected to the MOS Gateway.
- **I** blue indicates that the Asset Cache Server is attempting to connect to the MOS Gateway.
- — red indicates that the Asset Cache Server is not connected to the MOS Gateway.

**Name** — displays the name of the MOS Gateway.

**Status** — indicates the current state of the connection to the MOS Gateway.

**Host** — displays the IP address or hostname.

#### OpenMAM Queue

Use the OpenMAM Queue section to see the items from openMAM servers that have been downloaded or are queued to be downloaded to the asset cache.

**Status** — indicates the current status of the file download.

**Name** — the name of the file.

**Filename** — the name of the file in the asset cache folder.

 ${f Rundown}$  — the name of the rundown for the file in the  ${f Running}$  Orders of the  ${f MOS}$  Object  ${f Monitor}.$ 

**ID** — the MOS ID.

#### MOS Object Monitor

Use the MOS Object Monitor section to see a list of the rundowns from the MOS Gateway.

**Running Orders** — expand this to view the rundowns from the MOS Gateway.

#### Log

Use the log to see a list the Asset Cache Server's activity.

★ Logs are available in the installation folder. The default location is C:\Program Files (x86) \XPression Asset Cache Server\logs.

## Configuring the XPression Asset Cache Server

The Asset Cache Server is often run on a separate machine from other components in the XPression workflow. A folder should be shared and accessible from all XPression playout engines.

The Asset Cache Server should be configured with the hostname of the Gateway and the openMAM connection details need to be entered.

Once the **Asset Cache Server** has been set up, a connection to the **MOS Gateway** is established.

The **Asset Cache Server** will monitor the rundowns for graphics and automatically download them to the cache as required. The status of each openMAM asset is visible in the **OpenMAM Queue**.

#### To configure the Asset Cache Server:

1. Open the XPression Asset Cache Server.

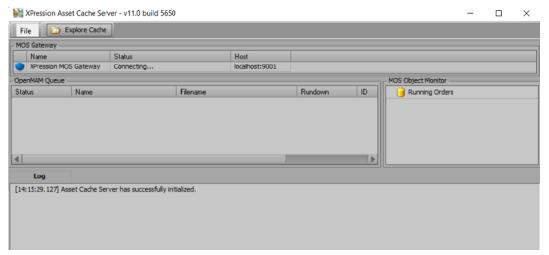

2. From the **XPression Asset Cache Server**, go to **File**, and then select **Settings**.

The **XPression Asset Cache Server - Settings** window opens and displays the **MOS Gateway** panel.

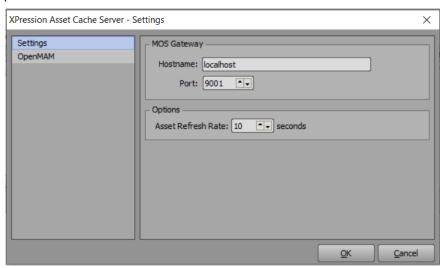

3. In the **Hostname** field, enter the **IP address** or **Hostname** of the **Gateway**.

If using the **Gateway** locally, use **localhost** (the default setting).

4. In the **Port** field, enter or select the **Port Number** for the **Gateway Connection.** 

The default is 9001.

5. In the **Asset Refresh Rate** field, enter or select the amount of time in seconds for the **Gateway** to refresh the assets on the server.

The default time is ten seconds.

6. Select the **OpenMAM** panel to configure the **OpenMAM Connection Settings**.

The **OpenMAM** panel opens.

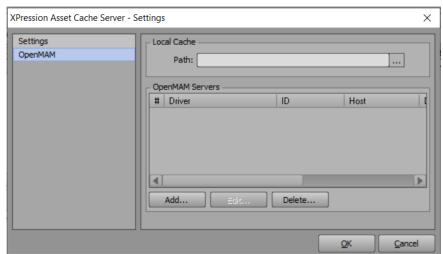

- 7. In the **Local Cache** section, enter the **File Path** to the asset cache folder or select **Browse** to locate a folder.
  - ★ The folder needs to be visible to the render engines.
- 8. In the **OpenMAM Servers** section, select **Add** to configure a server.
- 9. The **Select OpenMAM Driver** window opens.

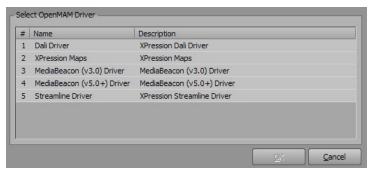

#### 10. Select an **OpenMAM Driver**, and select **OK**.

The selected **OpenMAM Driver Configuration** window opens.

See the appropriate section for configuration instructions for the selected driver. You may add as many **OpenMAM Drivers** as needed.

Configuring the Dali Driver 14

Configuring the XPression Maps Server 15

Configuring the MediaBeacon (v3.0) Driver 16

Configuring the MediaBeacon (v5.0+) Driver 17

Configuring the Streamline Driver 18

## Configuring the Dali Driver

Follow this procedure to configure the Dali driver.

#### To configure the Dali Driver

1. In the **Dali Configuration** window, in the **Server ID** field, enter the **MOS ID**.

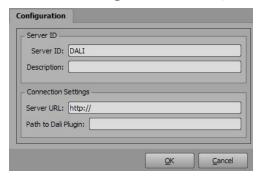

- 2. In the **Description** field, enter a brief and unique descriptor to identify the driver.
- 3. In the **Server URL** field, enter the URL address of the host connection.
- 4. In the Path to Dali Plugin field, enter the file path to the Dali Client Executable file.
- 5. Select **OK**.

## Configuring the XPression Maps Server

Follow this procedure to configure the XPression Maps Server.

#### To configure the XPression Maps Server

1. In the **XPression Maps Server** window, in the **ID** field, enter **MOS ID**.

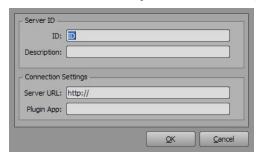

- 2. In the **Description** field, enter a brief and unique descriptor to identify the driver.
- 3. In the **Server URL** field, enter the **URL** address of the host connection.
- 4. In the **Plugin App** field, enter the location of the computers where the **XPression Maps Web Client** is located.
- 5. Select **OK**.

## Configuring the MediaBeacon (v3.0) Driver

Follow this procedure to configure the MediaBeacon (v3.0) Driver.

#### To configure the MediaBeacon (v3.0) Driver

1. In the MediaBeacon Driver Configuration window, in the ID field, enter MOS ID.

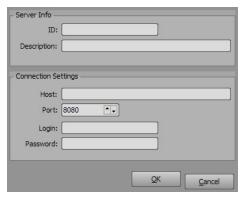

- 2. In the **Description** field, enter a brief and unique descriptor to identify the driver.
- 3. In the **Host** field, enter the address of the host connection.
- 4. In the **Port** field, enter or select the port number of the connection.

The default is 8080.

- 5. In the **Login** field, enter the login name for the **MediaBeacon Server**.
- 6. In the **Password** field, enter the password for the login.
- 7. Select **OK**.

## Configuring the MediaBeacon (v5.0+) Driver

Follow this procedure to configure the MediaBeacon (v5.0+) Driver.

#### To configure the MediaBeacon (v5.0+) Driver

1. In the **Configuration** window, in the **Plugin ID** field, enter or select an **ID Number** for authentication with **MediaBeacon**.

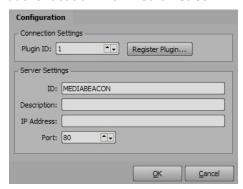

- 2. Select Register Plugin to login to MediaBeacon and register the Plugin ID.
- 3. In the **ID** field, enter the **MOS ID**.
- 4. In the **Description** field, enter a brief and unique descriptor to identify the driver.
- 5. In the **IP Address** field, enter the **IP Address** of the connection.
- 6. In the **Port** field, enter or select the **Port Number** of the connection.
- 7. Select **OK**.

## Configuring the Streamline Driver

Follow this procedure to configure the Streamline Driver.

#### To configure the Streamline Server

1. In the **Streamline Server** window, in the **MOS ID** field, enter **Streamline**.

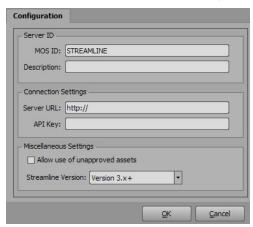

- 2. In the **Description** field, enter a brief and unique descriptor to identify the driver.
- 3. In the **Server URL** field, enter the URL address of the host connection.
- 4. In the **API Key** field, enter an **API Key** to communicate with **Streamline from XPression**. The API key is generated by Streamline.
- 5. In the **Miscellaneous Settings** section, select the **Allow use of unapproved assets** checkbox to allow unapproved assets to be taken online.
- 6. From the **Streamline Version** drop-down, select the version of the **Streamline OpenMAM** server that is being used.
- 7. Select **OK**.

## **XPression**

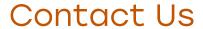

Contact our friendly and professional support representatives for the following:

- Name and address of your local dealer
- · Product information and pricing
- Technical support
- Upcoming trade show information

| Technical<br>Support   | Telephone:             | +1-844-652-0645 (North America) |
|------------------------|------------------------|---------------------------------|
|                        |                        | +800 1005 0100 (International)  |
|                        | After Hours Emergency: | +1 613 • 349 • 0006             |
|                        | Email:                 | techsupport@rossvideo.com       |
|                        |                        |                                 |
| General<br>Information | Telephone:             | +1 613 • 652 • 4886             |
|                        | Fax:                   | +1 613 • 652 • 4425             |
|                        | Email:                 | solutions@rossvideo.com         |
|                        | Website:               | http://www.rossvideo.com        |

## Visit Us

Visit our website for:

- Company information and news
- Related products and full product lines
- Online catalog
- Testimonials